## **Przedmiotowy system oceniania.**

## **KLASA 4 Informatyka**

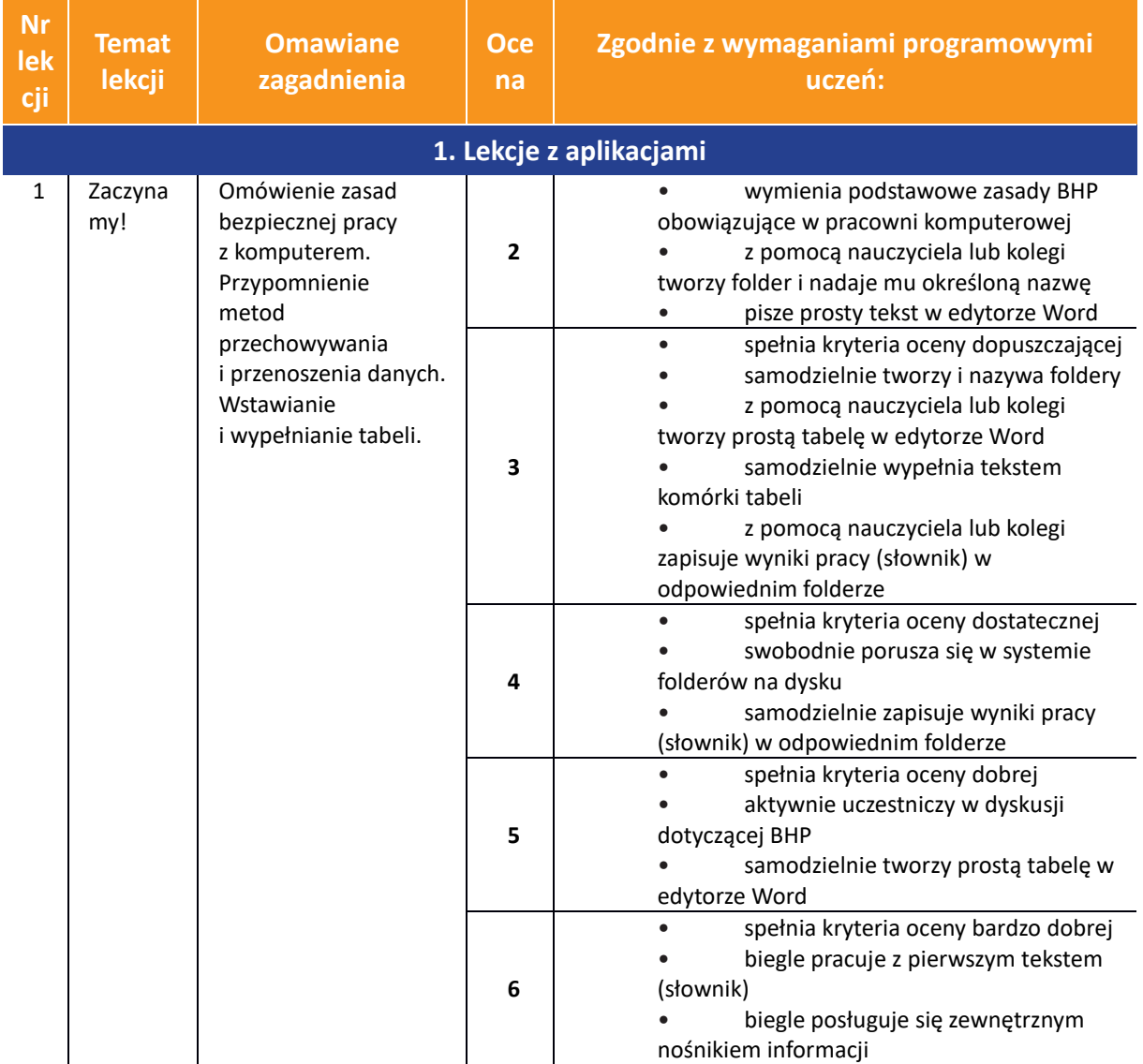

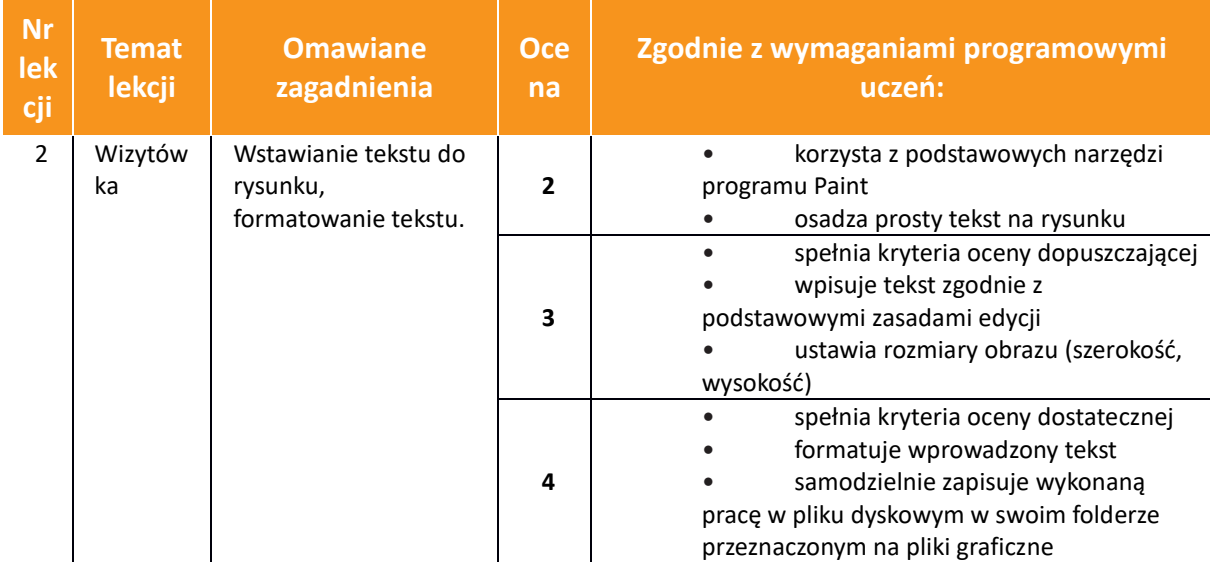

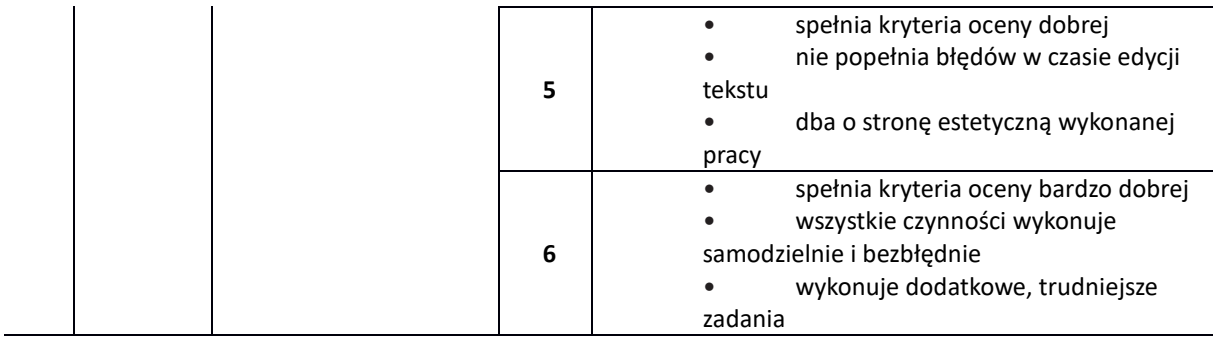

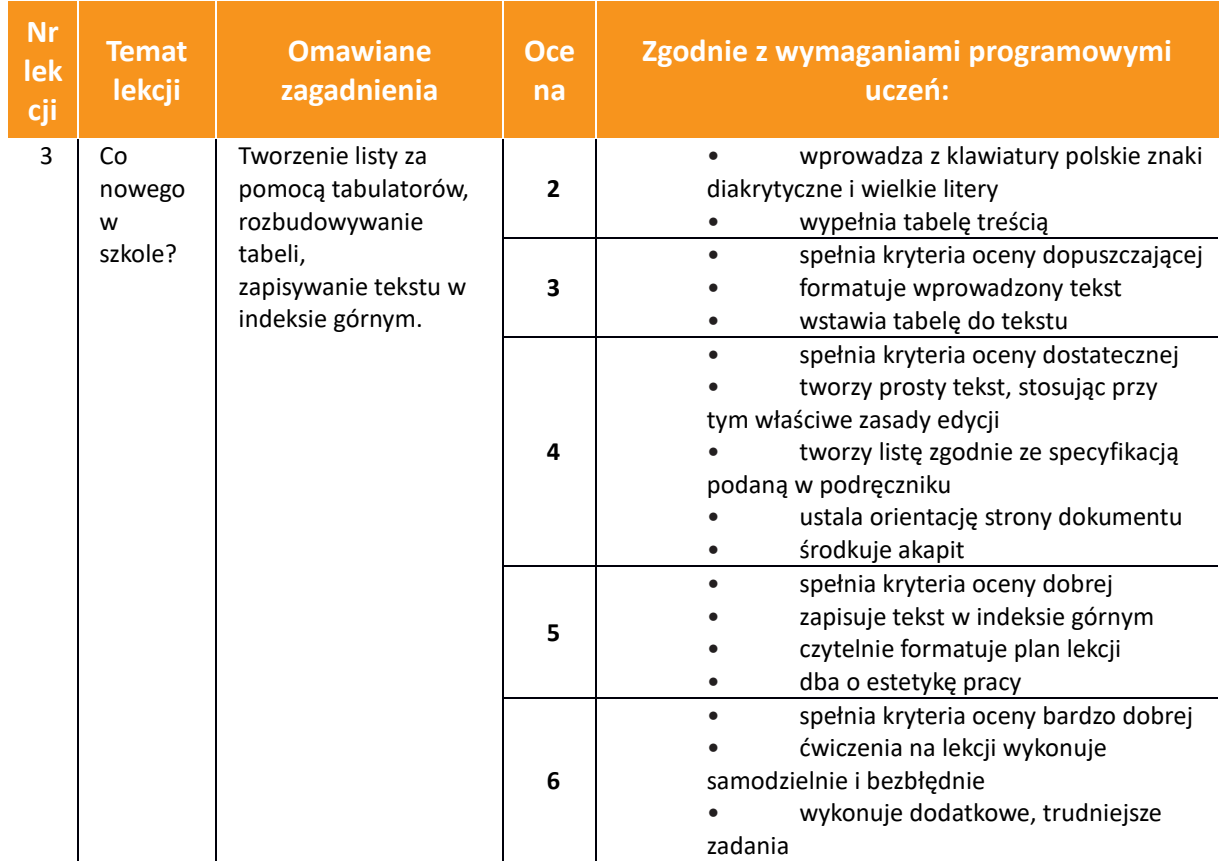

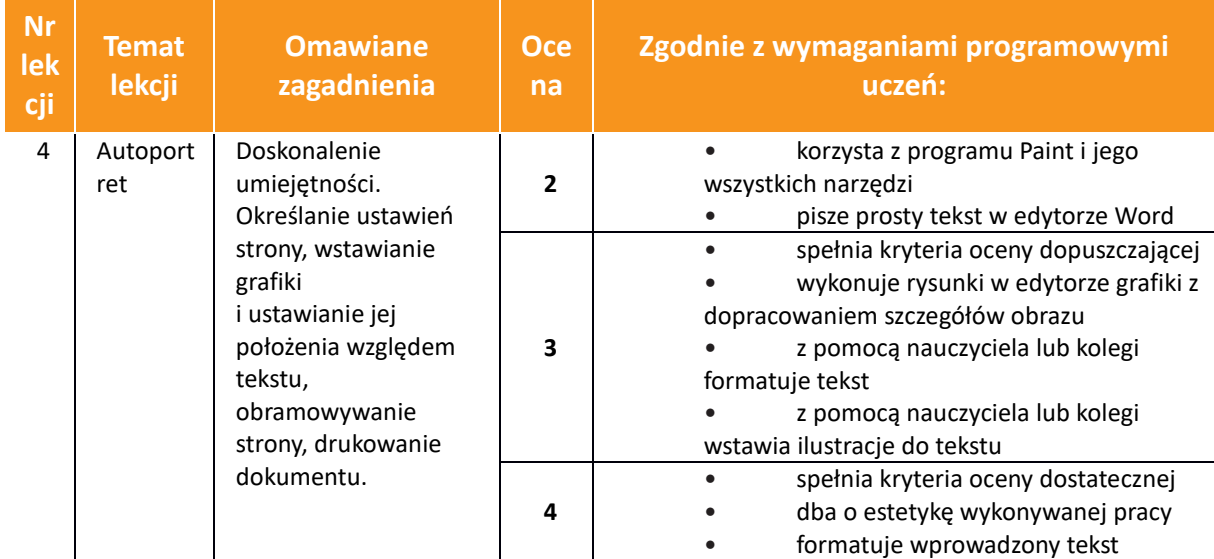

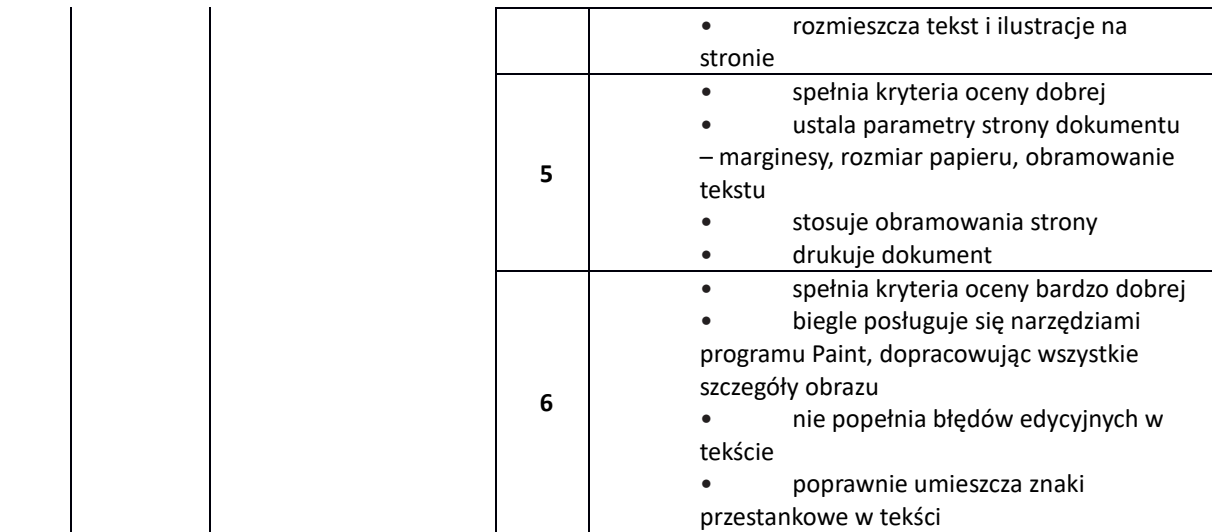

 $\overline{\phantom{a}}$ 

 $\overline{\phantom{a}}$ 

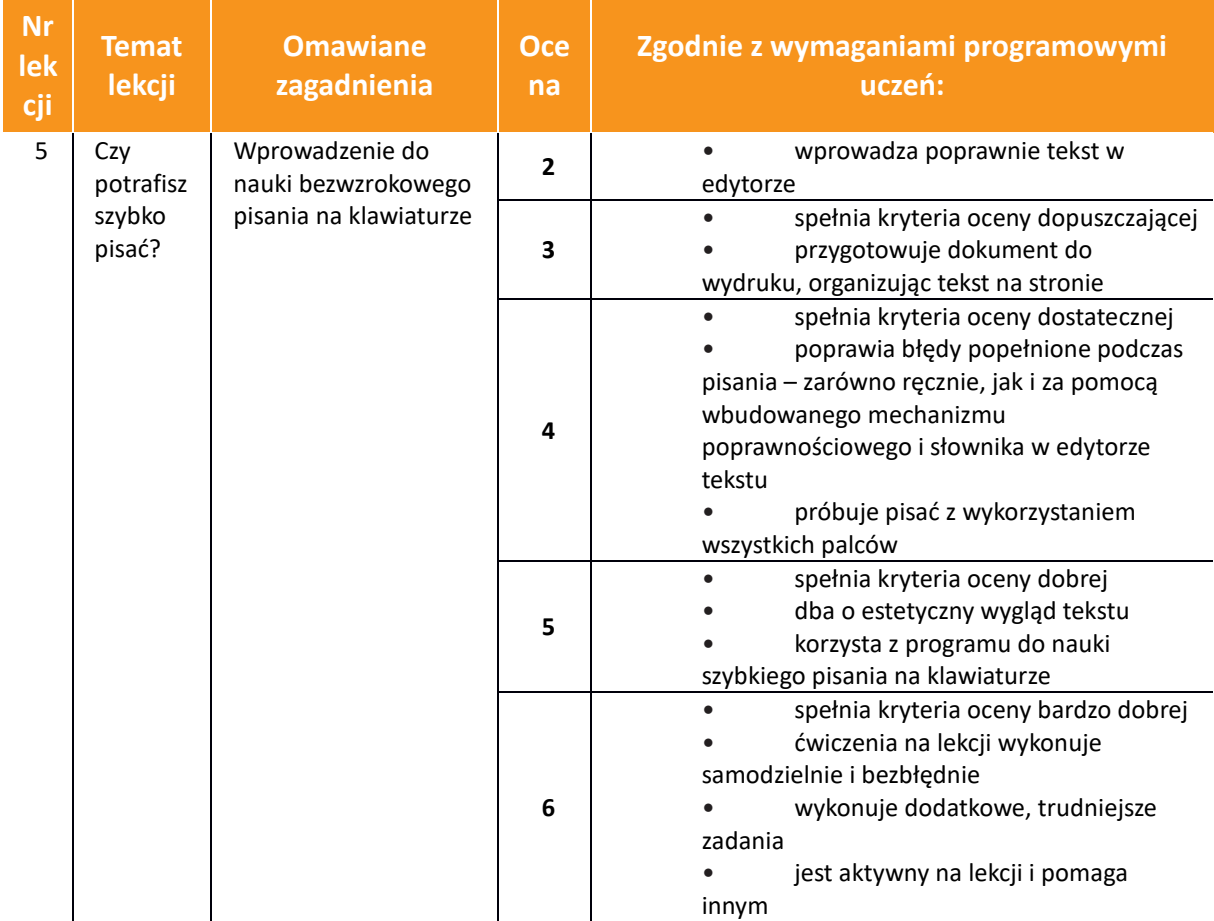

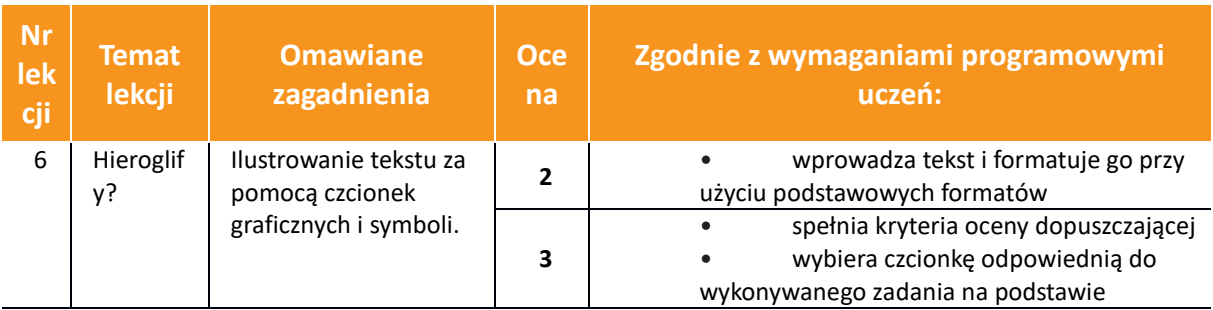

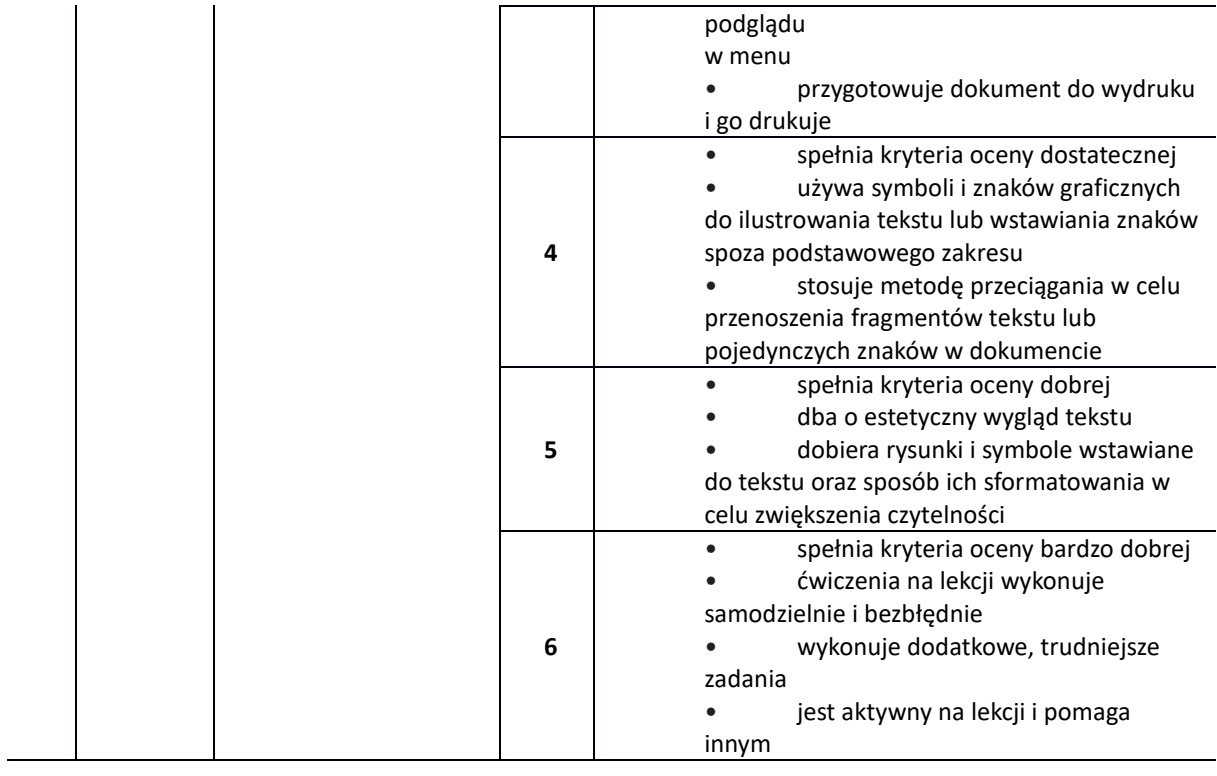

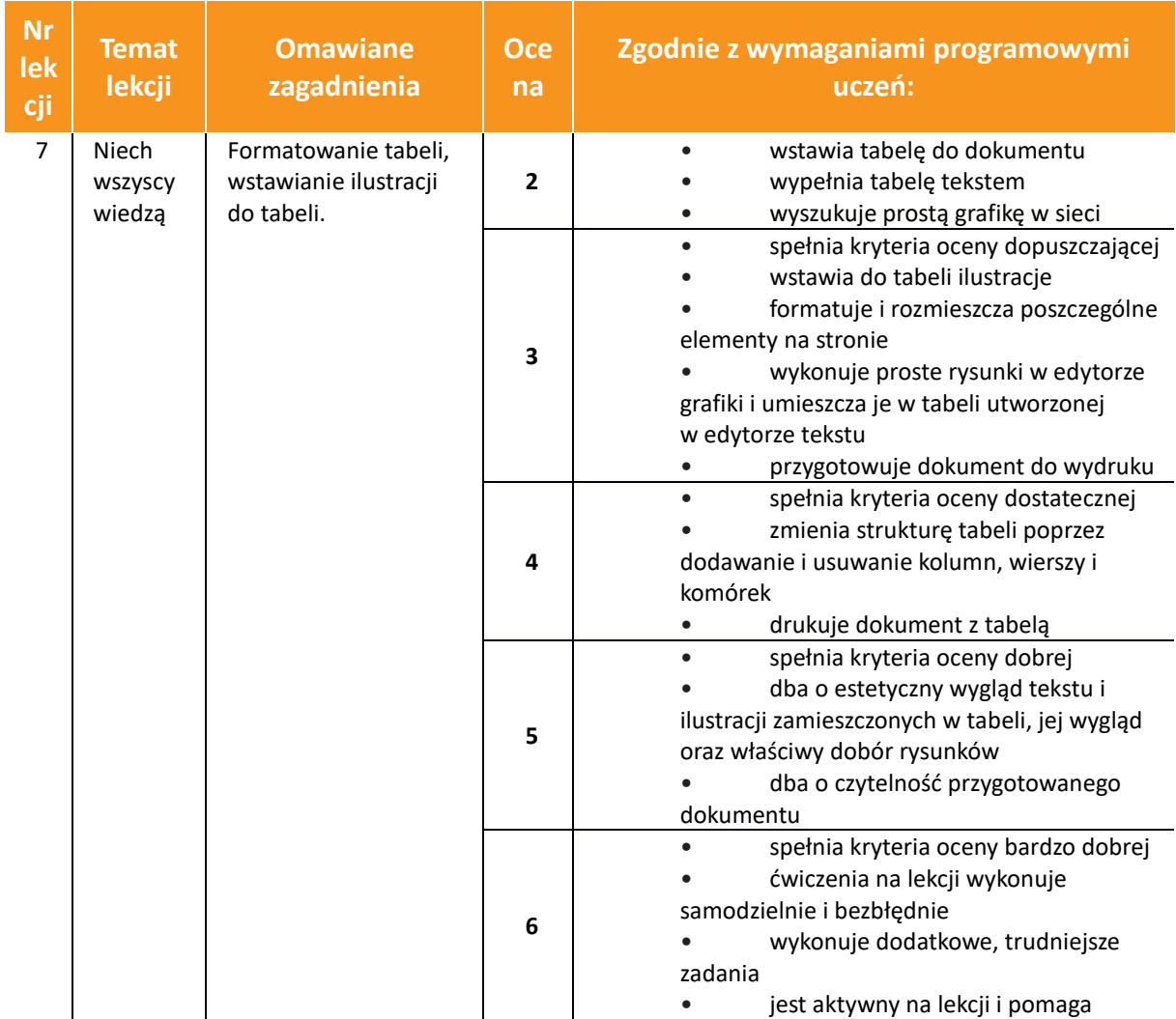

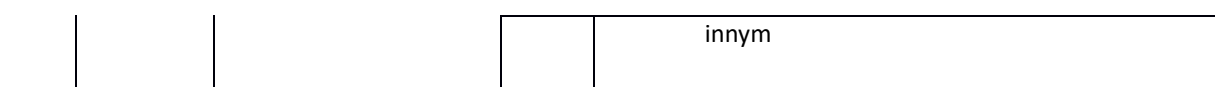

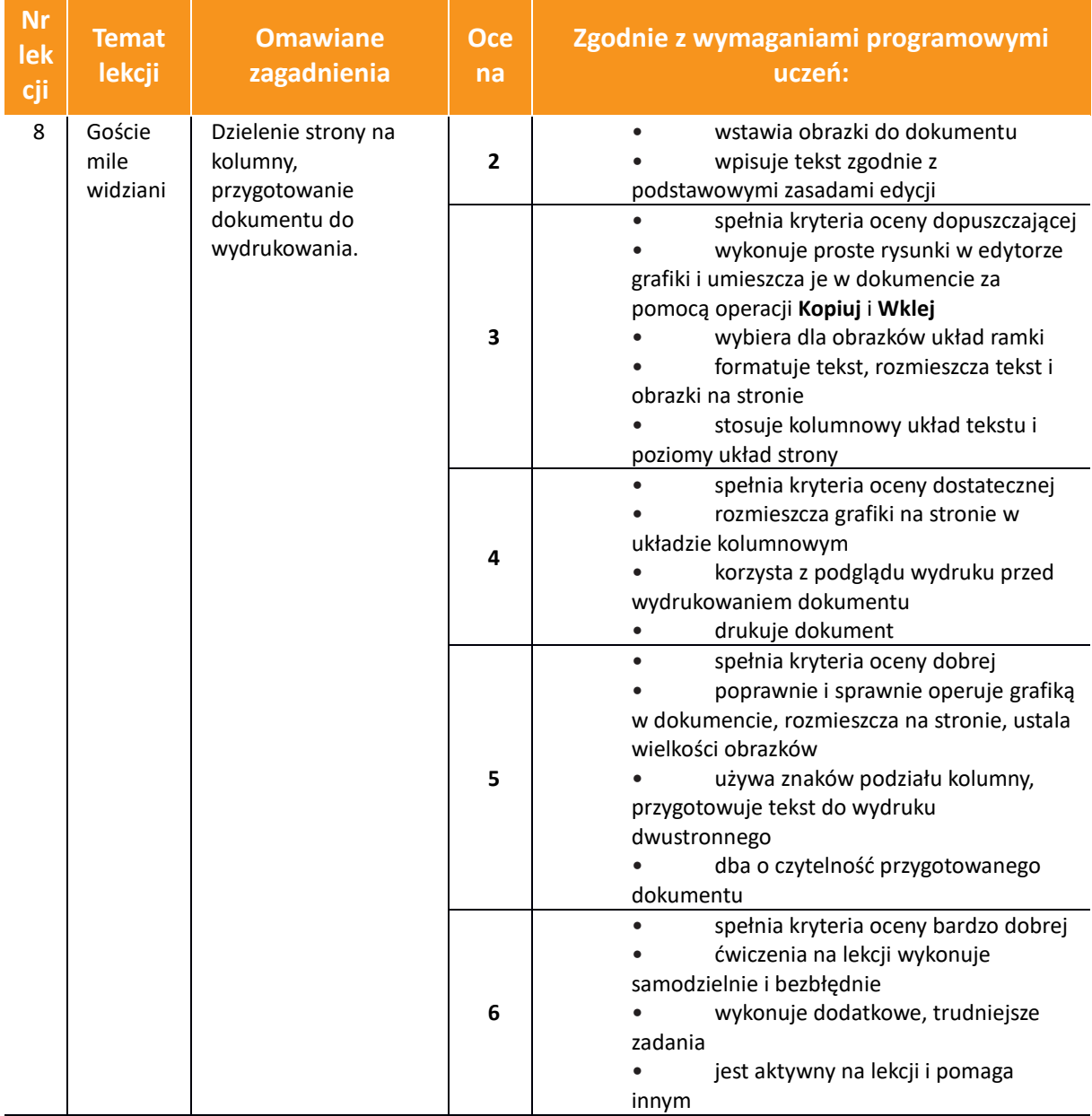

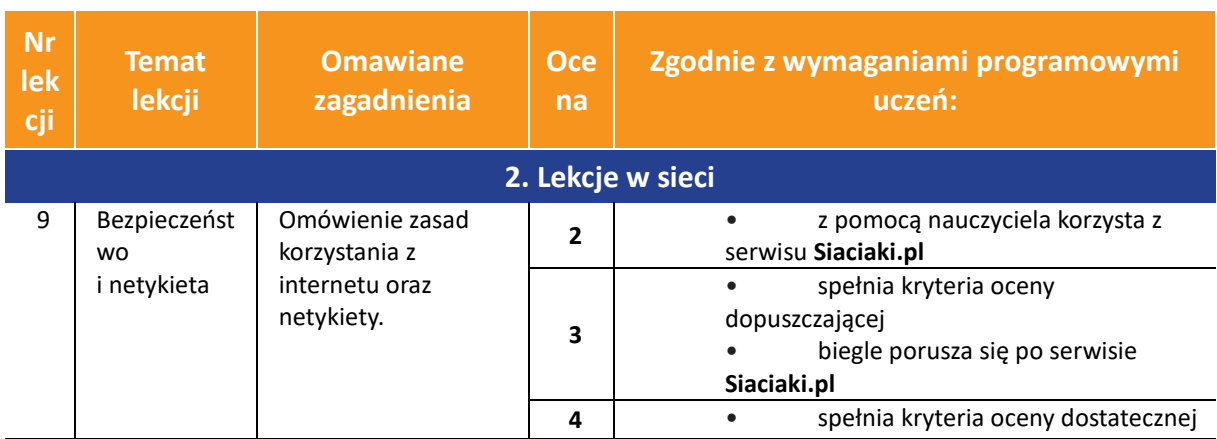

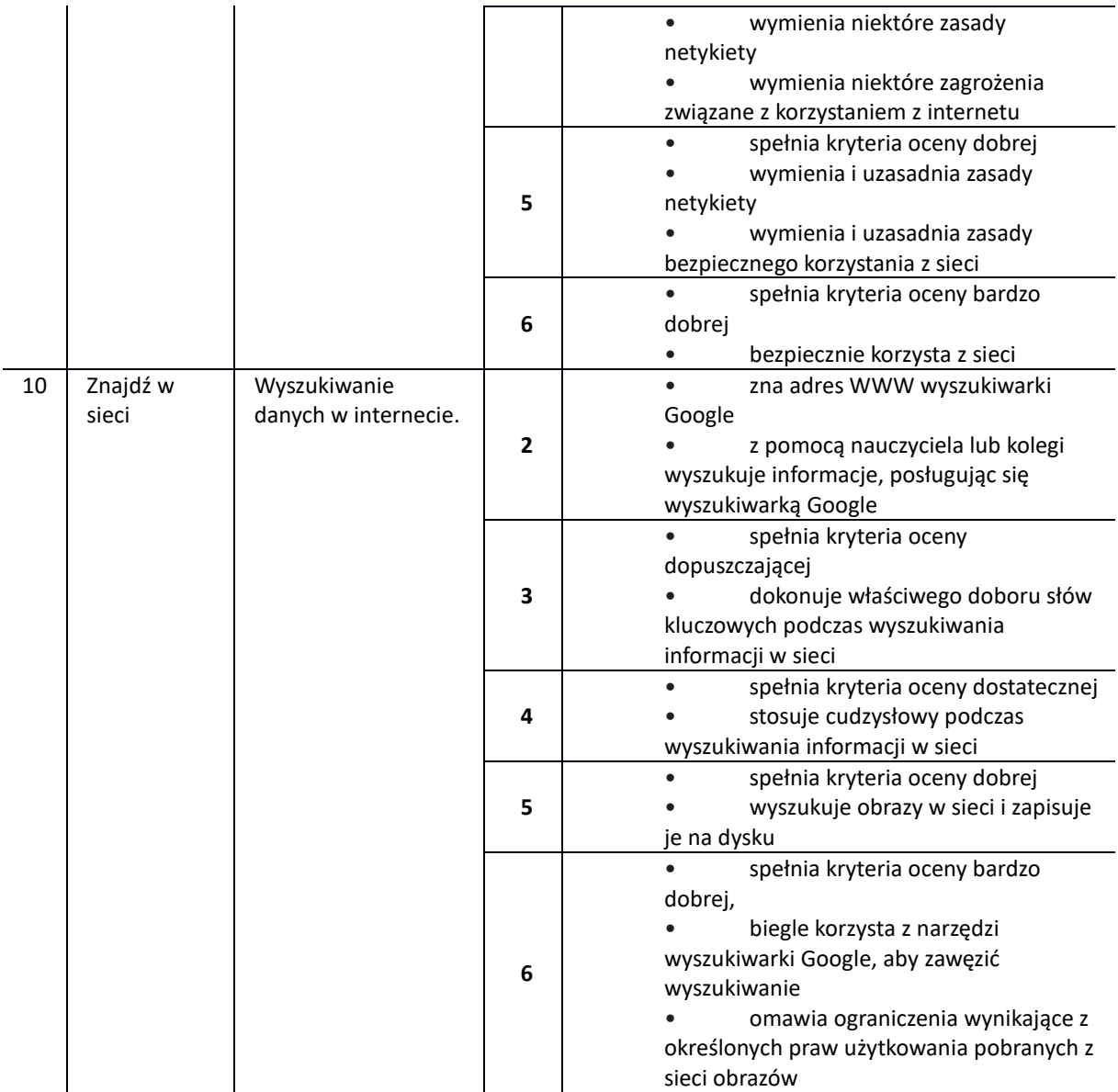

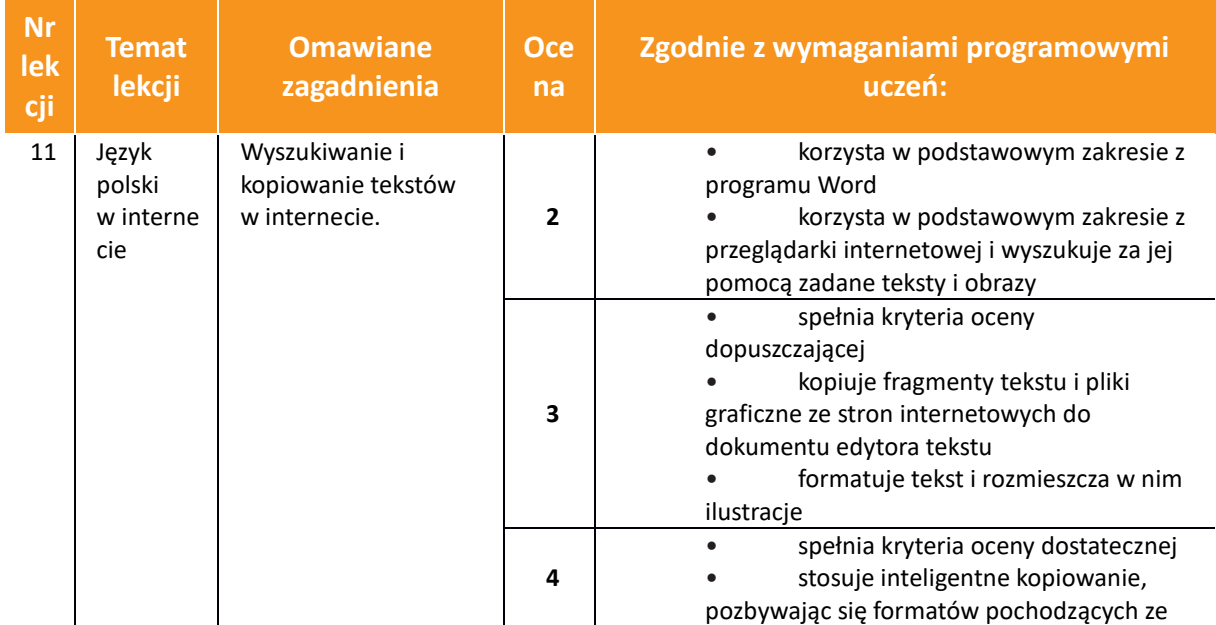

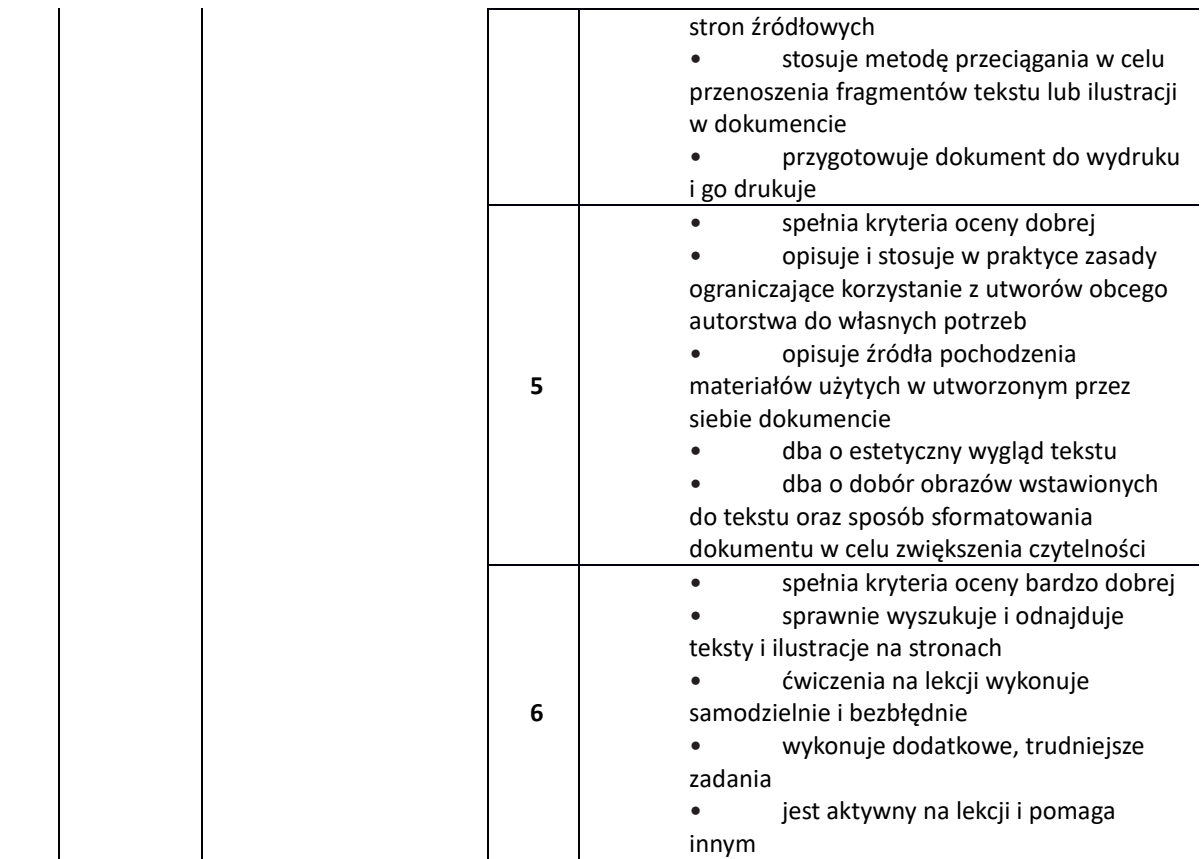

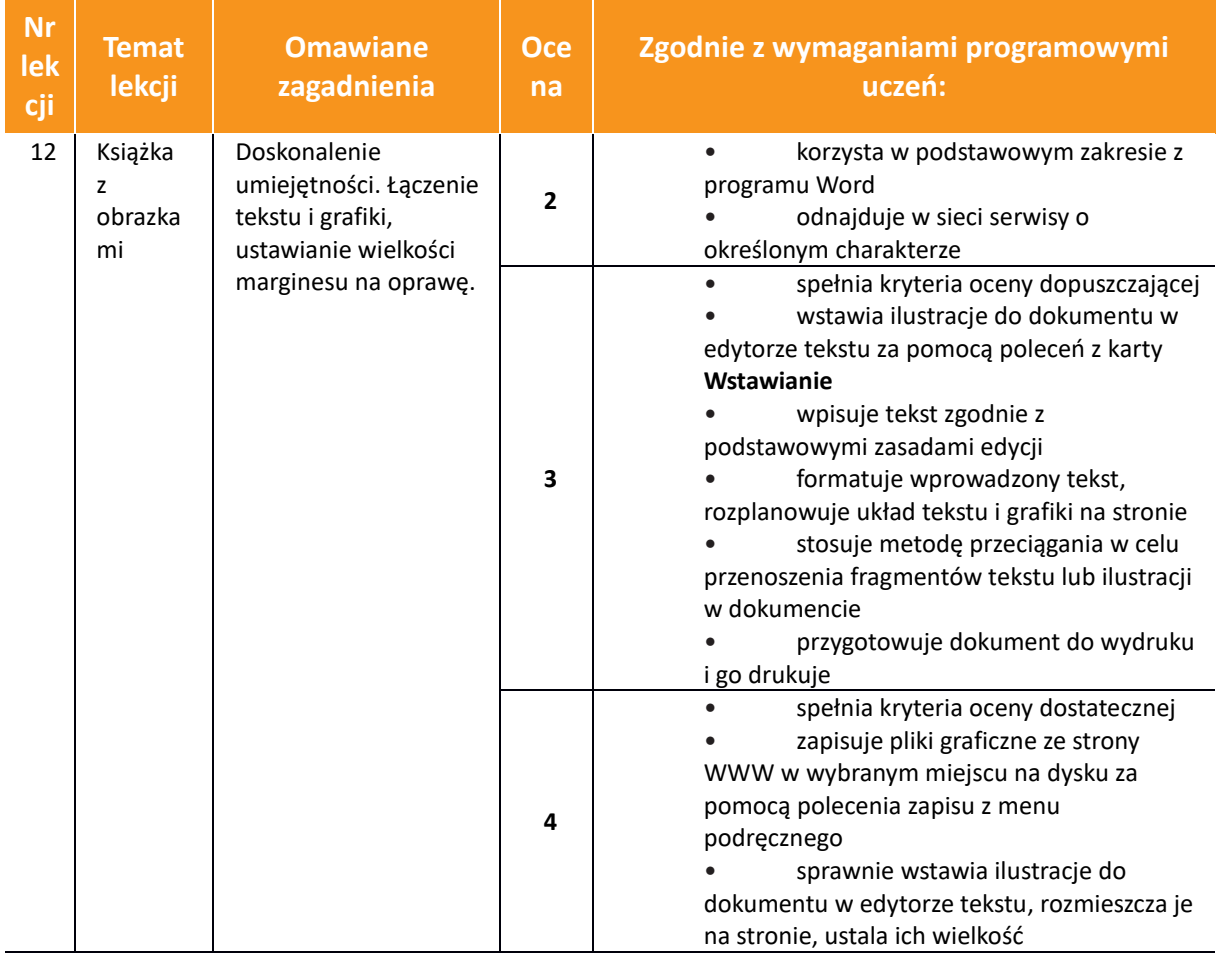

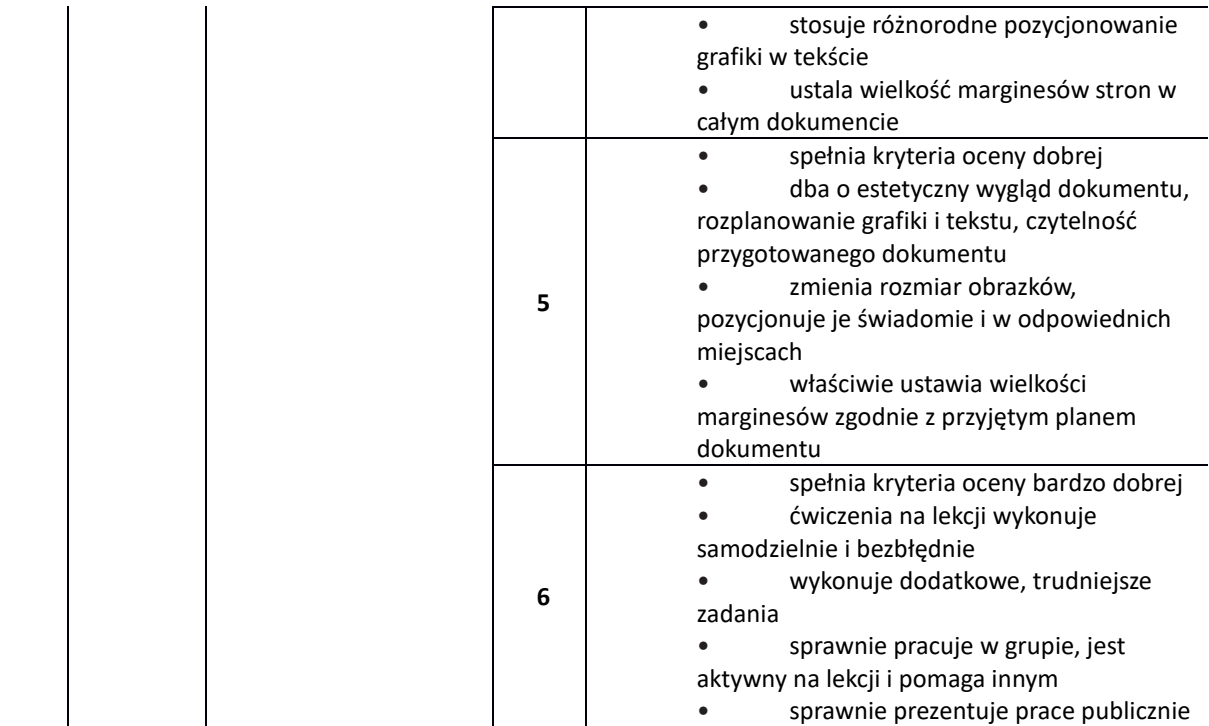

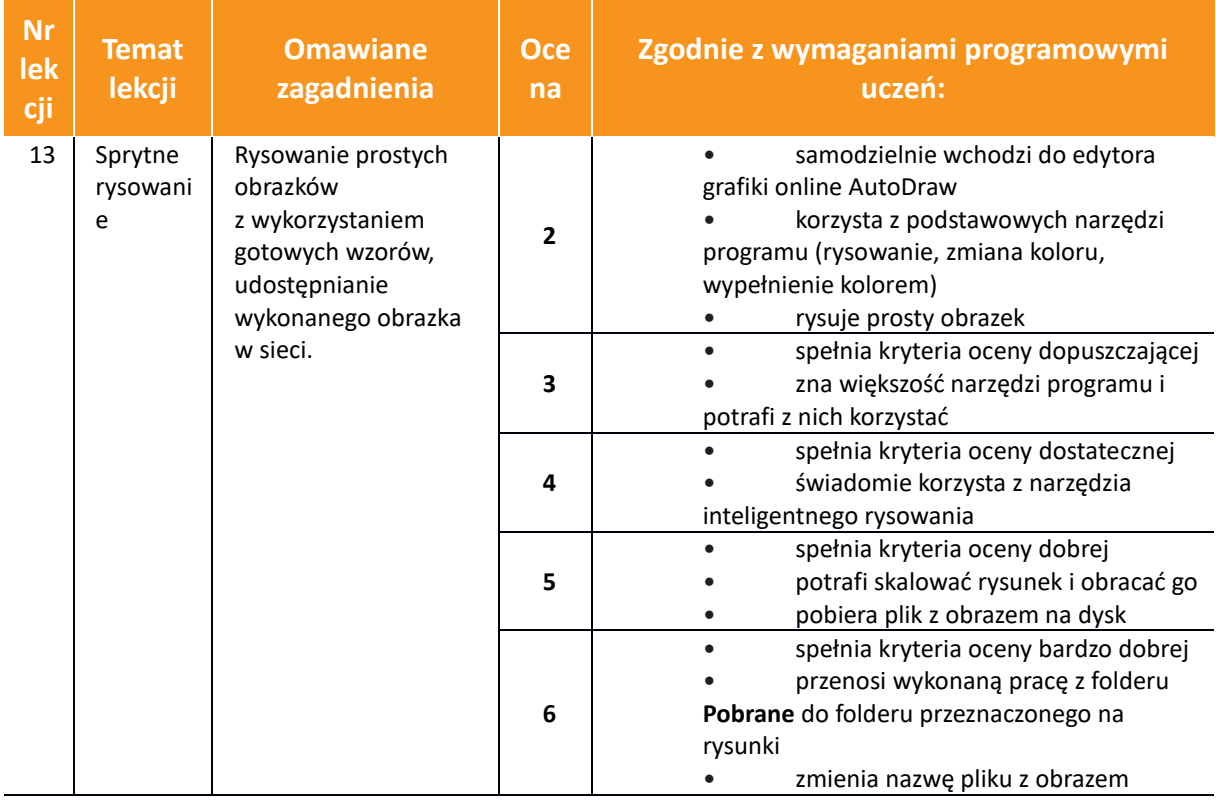

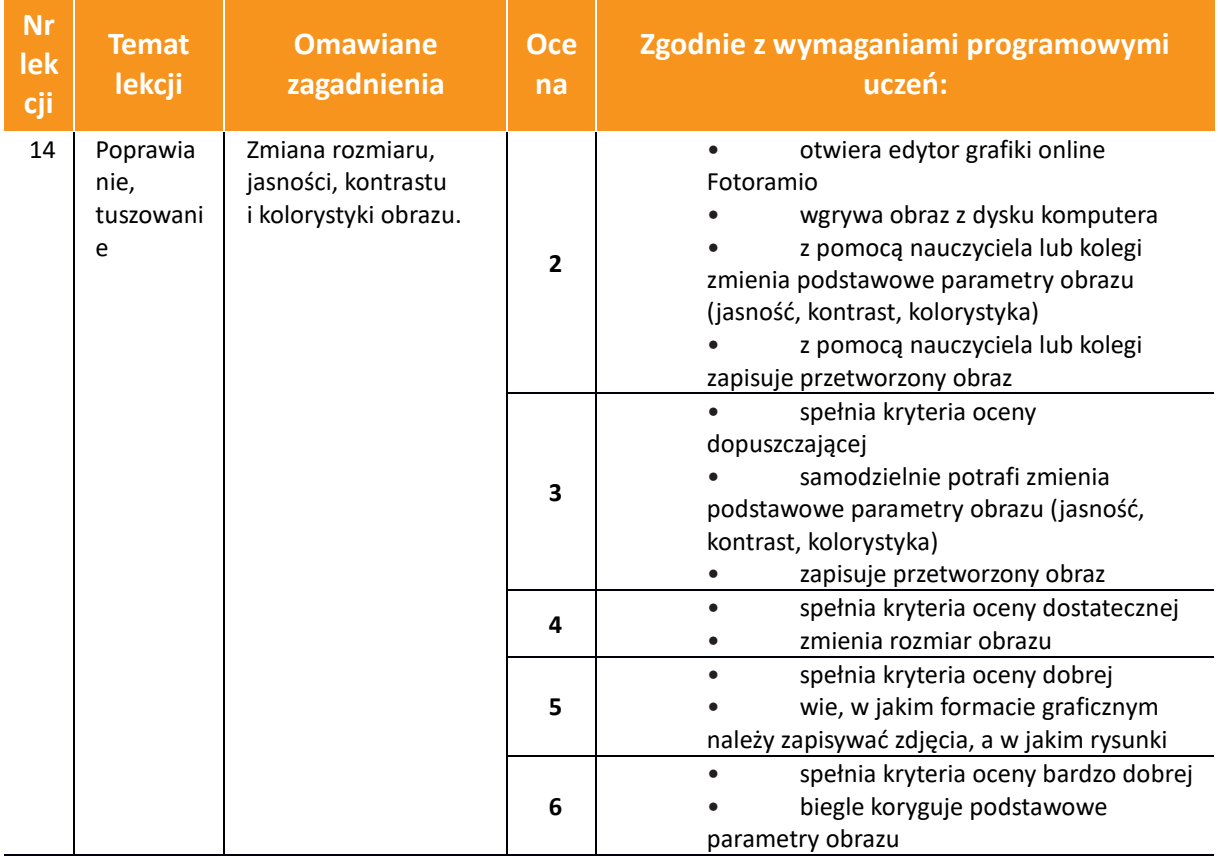

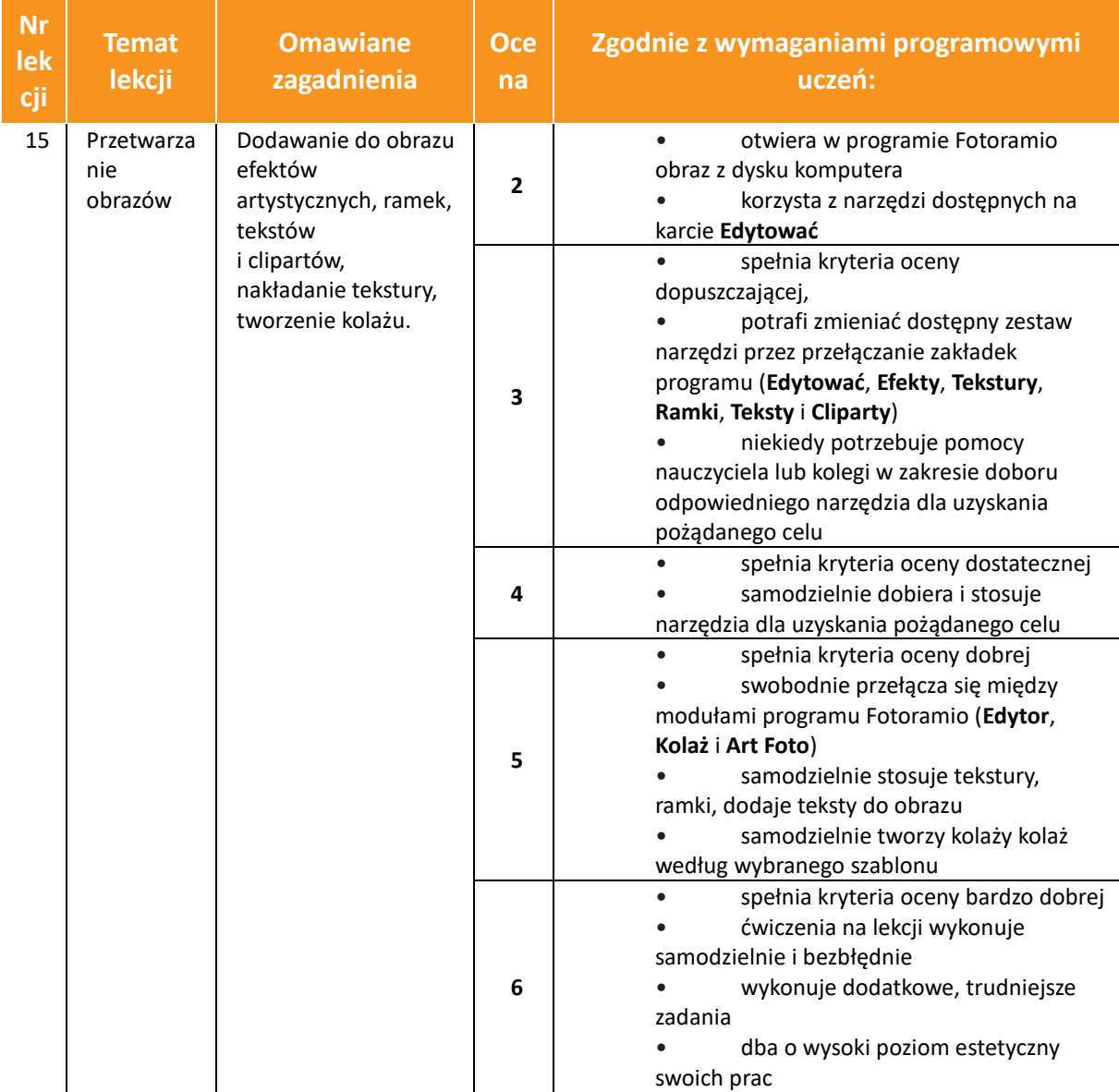

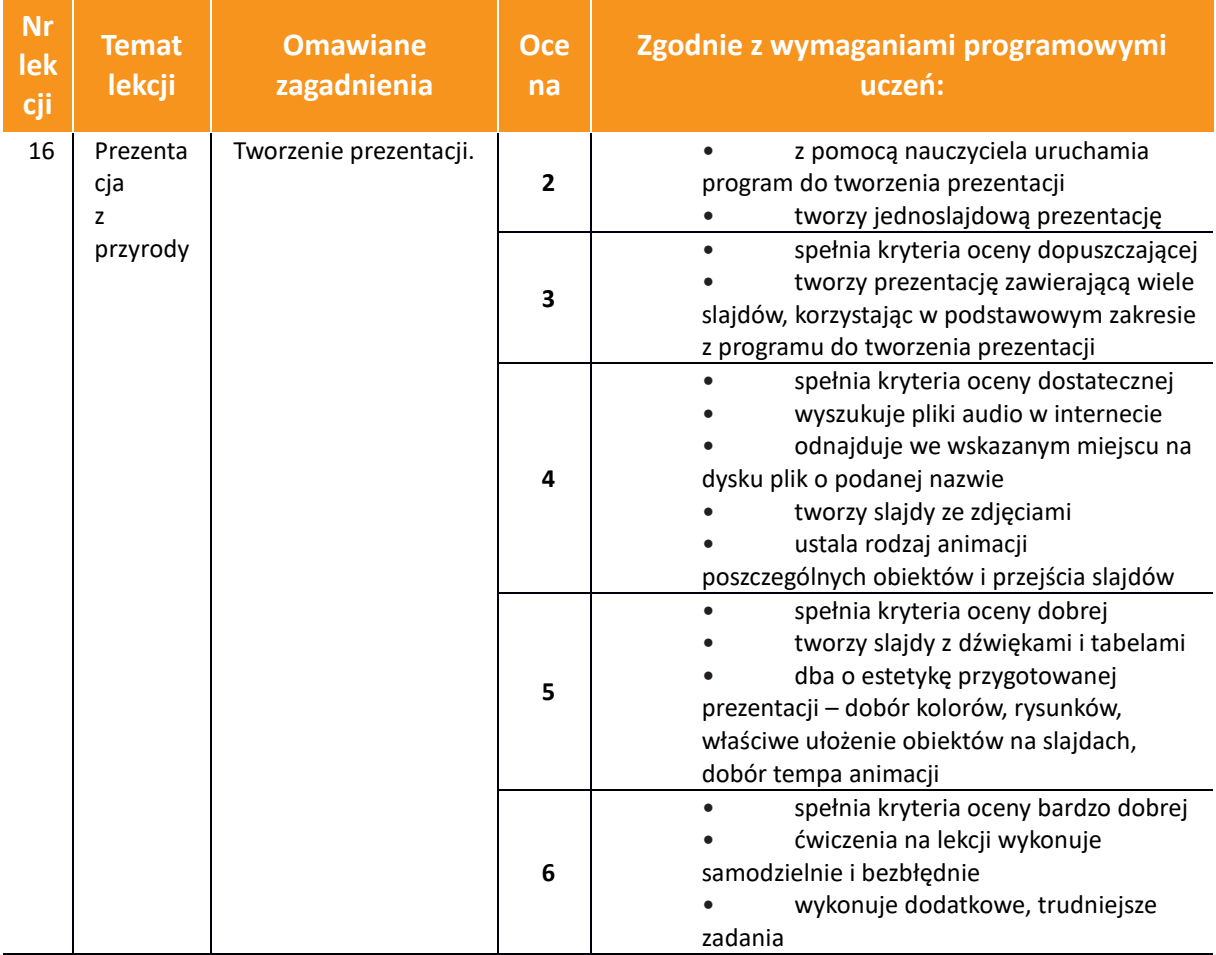

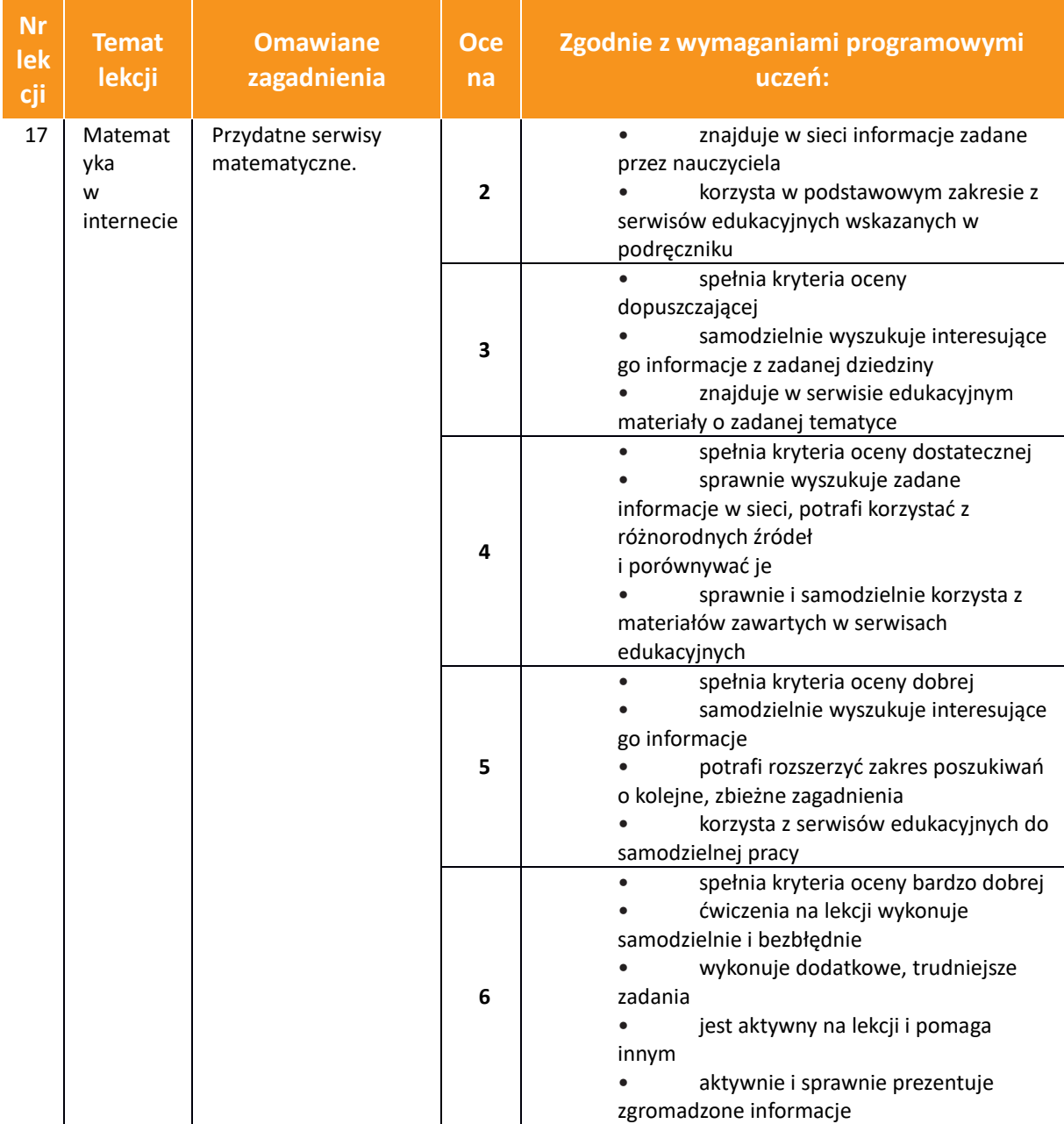

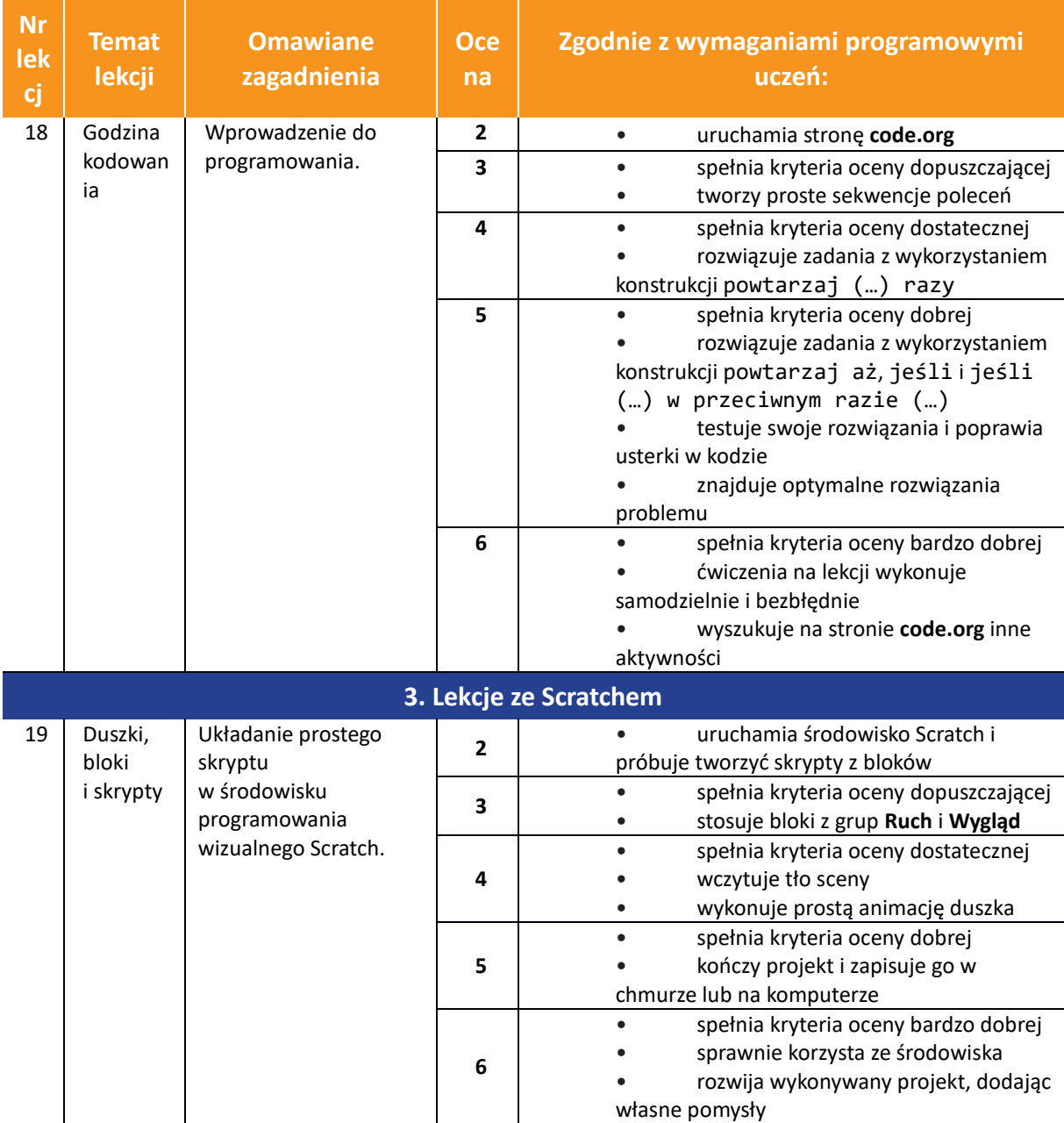

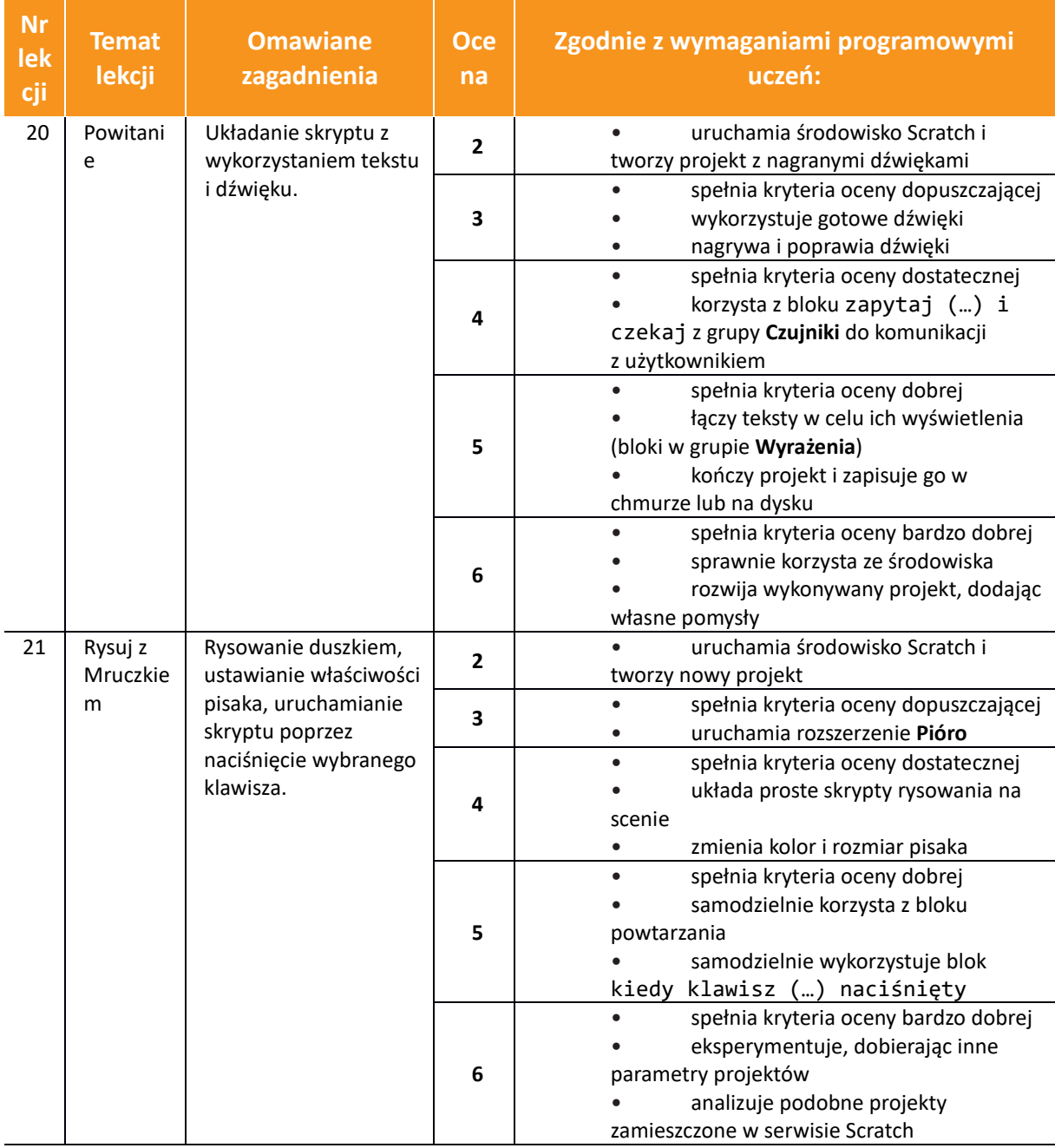

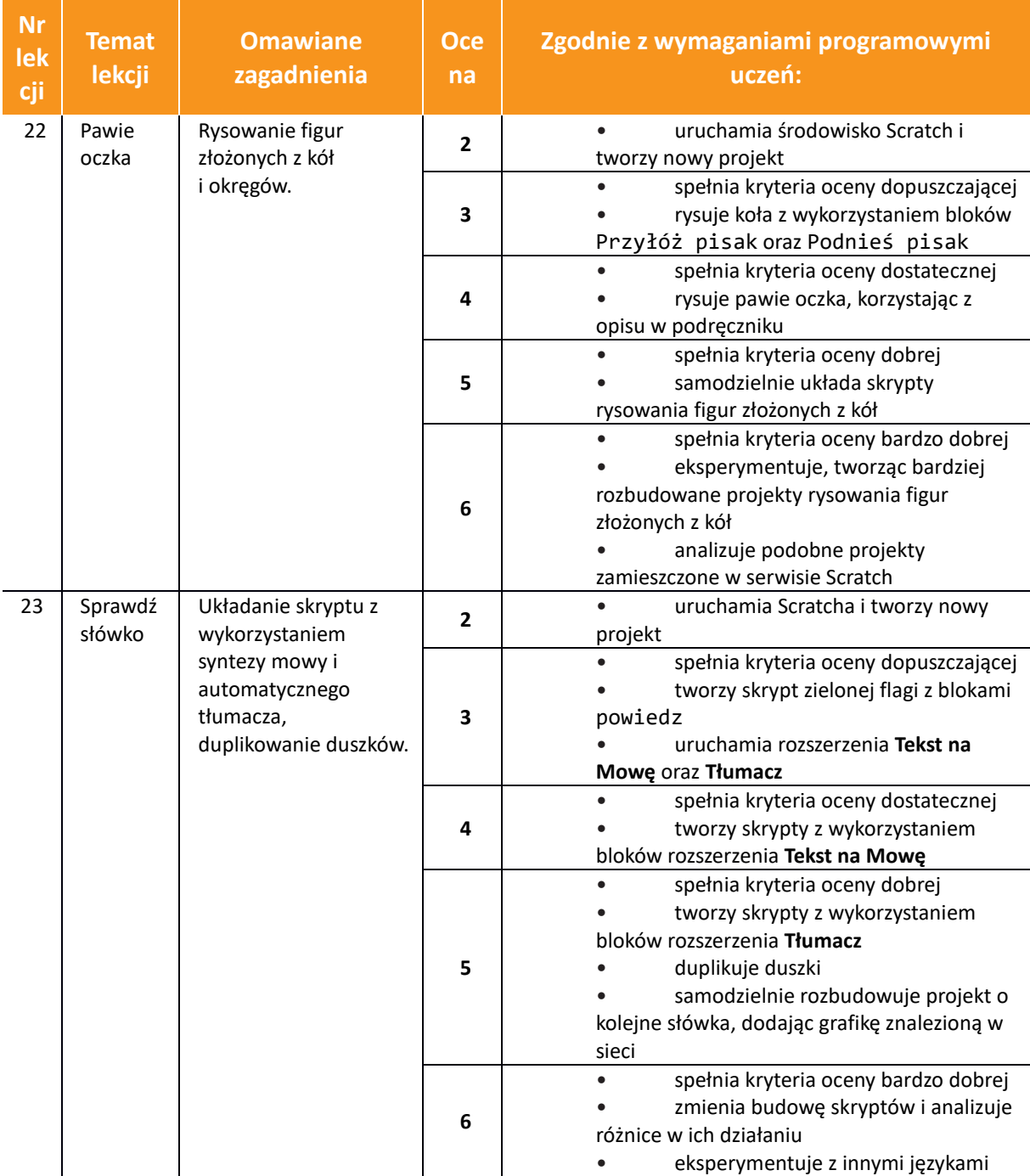

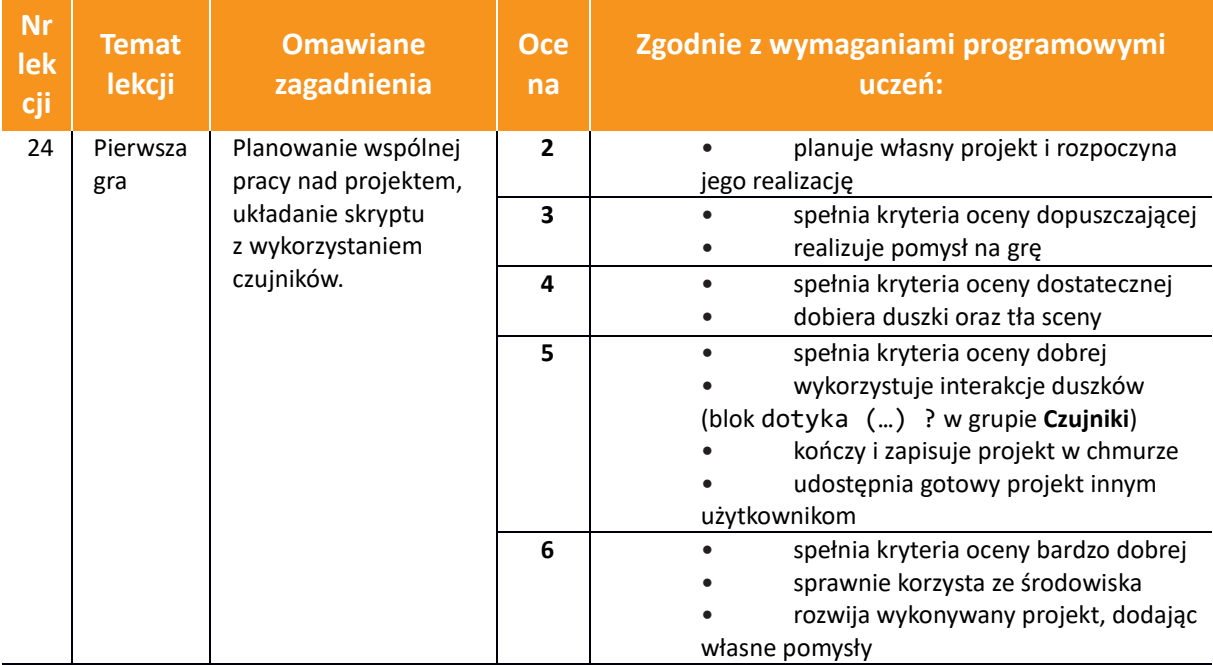

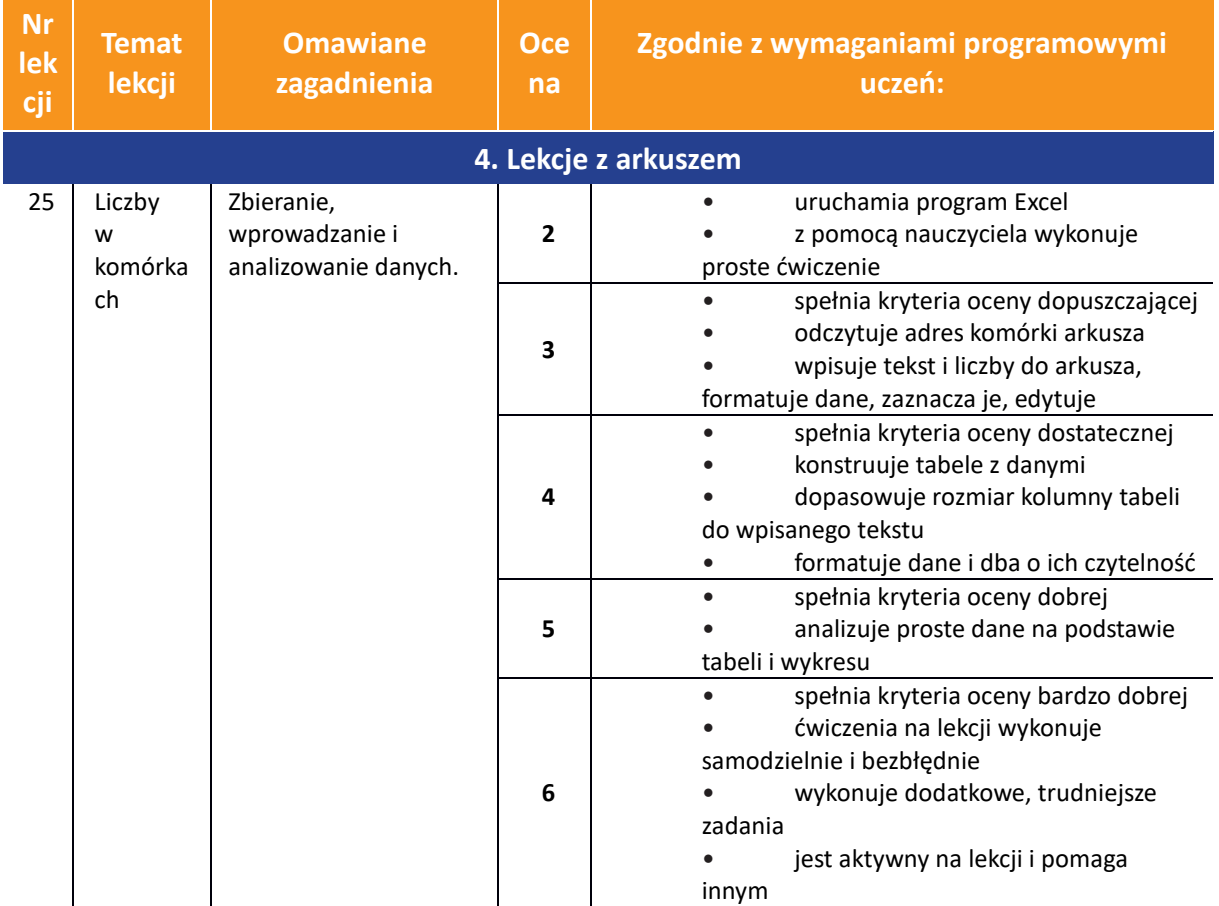

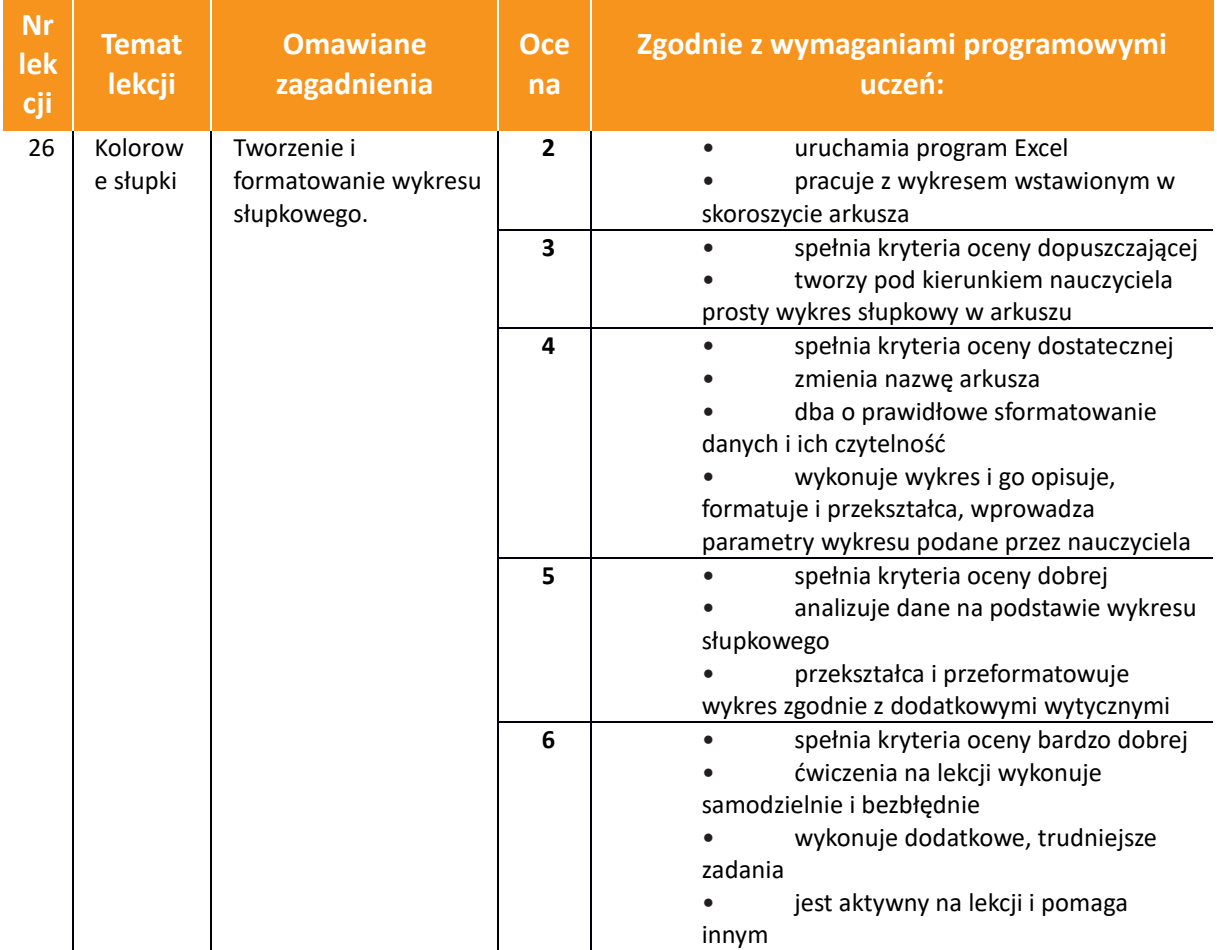

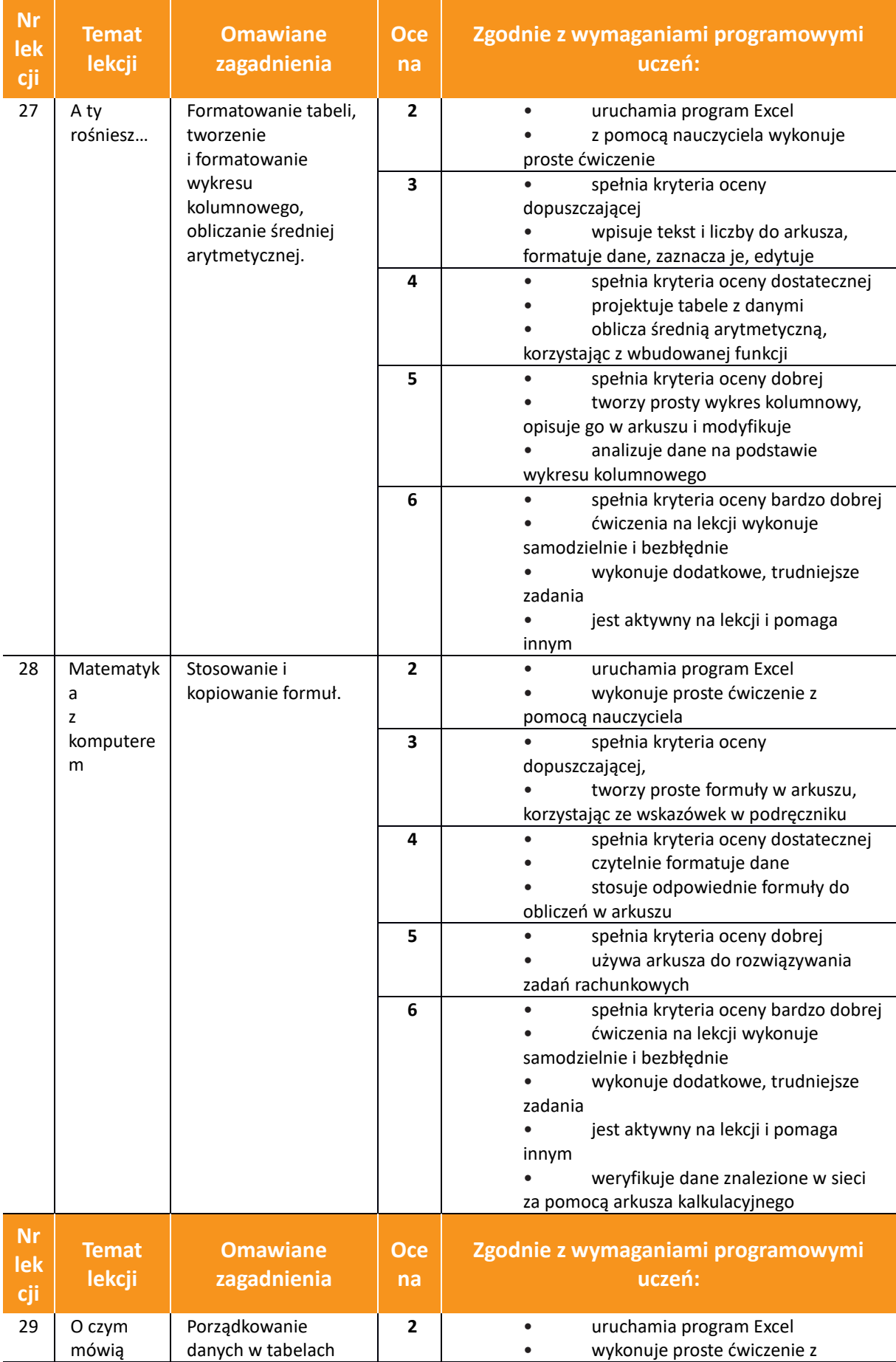

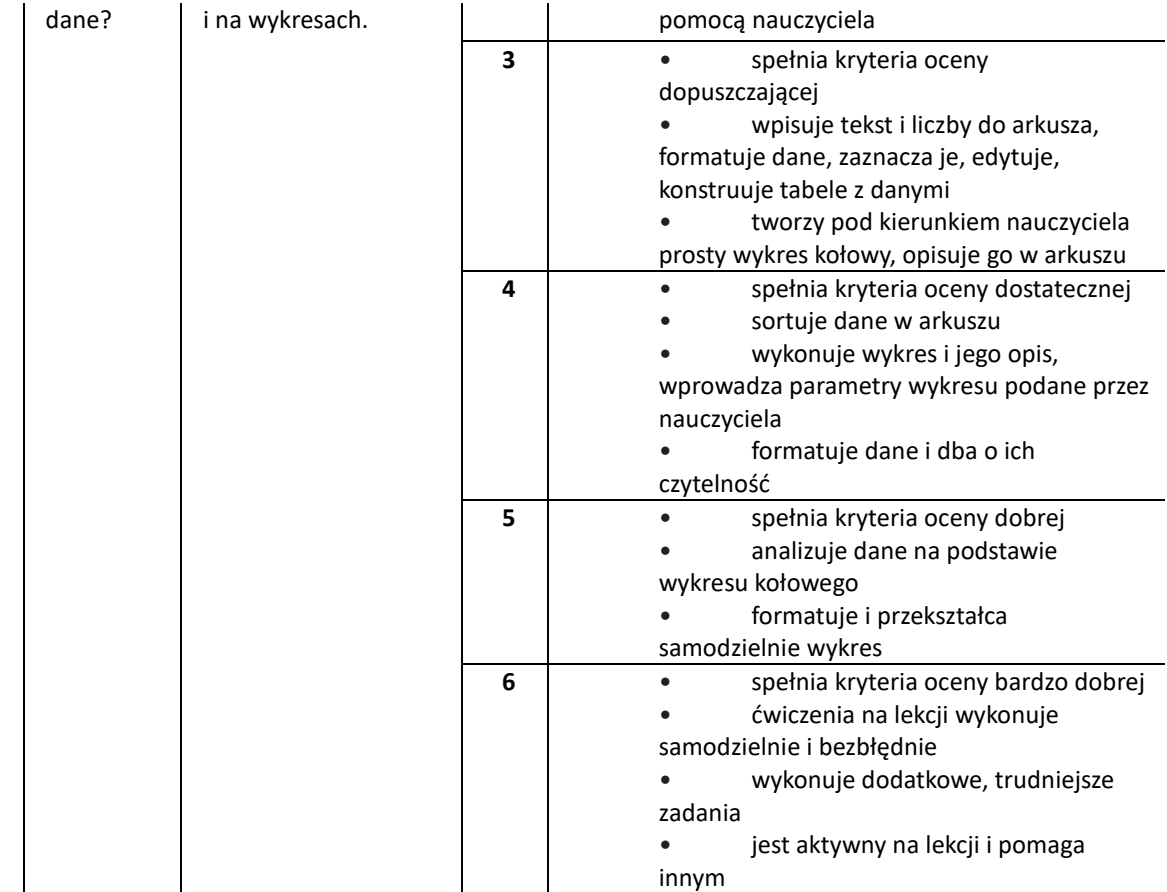

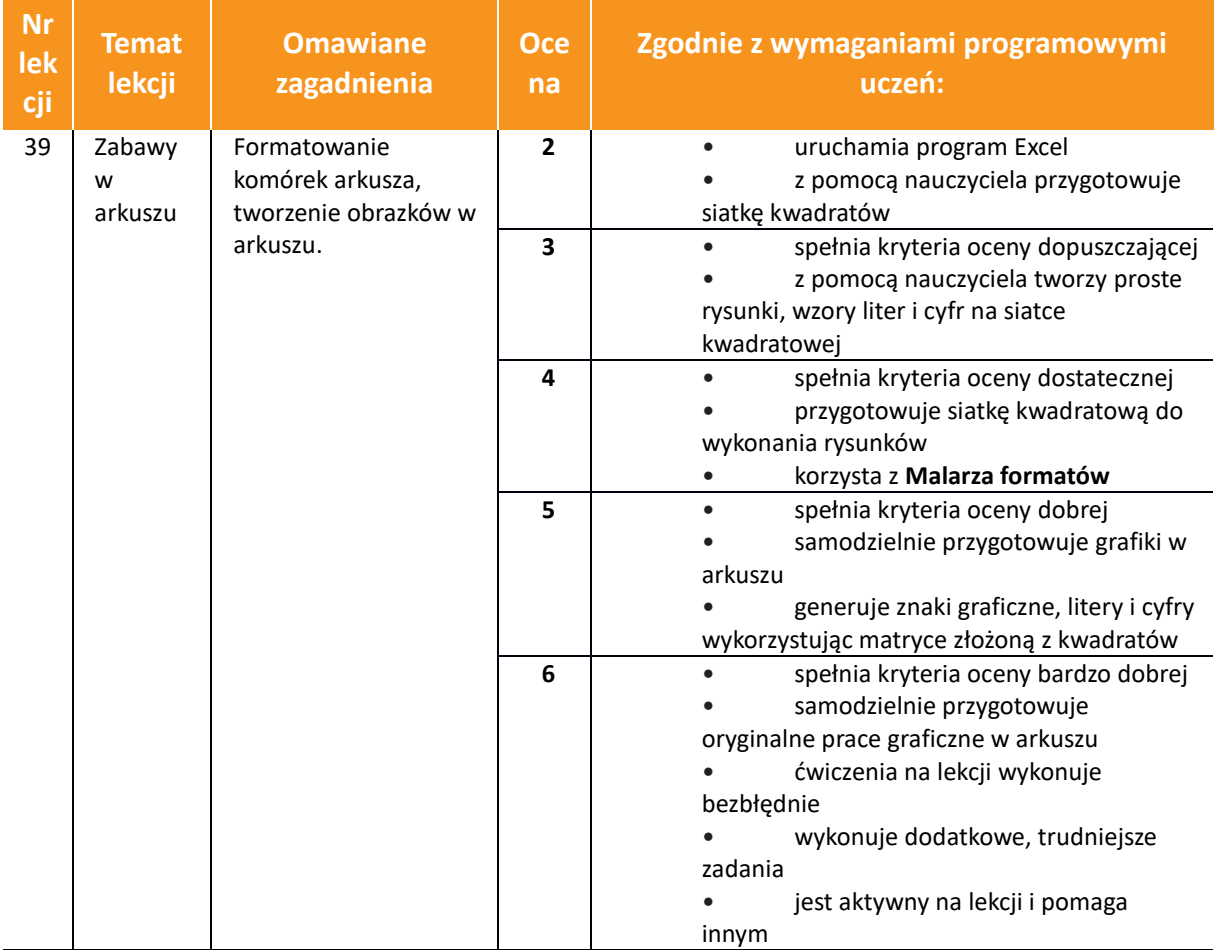